### Honeypots observations and their usefulness

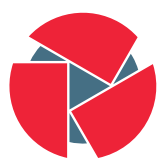

**CIRCL** Computer Incident Response Center Luxembourg

Gerard Wagener - TLP:WHITE

CIRCL

March 15, 2017

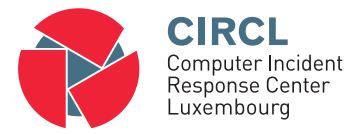

- The Computer Incident Response Center Luxembourg (CIRCL) is a government-driven initiative designed to provide a systematic response facility to computer security threats and incidents
- CIRCL is the CERT for the private sector, communes and non-governmental entities in Luxembourg

#### Definition (Honeypots)

"A honeypot is security resource whose value lies in being probed, attacked, or compromised."<sup>1</sup>

#### Evolution

- Keeping attacker was experimented by Stoll in the late  $80s^2$
- Honeypot concept pushed in the year 2002

 $^1$ Lance Spitzner. Honeypots: Tracking Hackers. Addison-Wesley Longman Publishing Co., Inc., Boston, MA, USA, 2002, page 23. <sup>2</sup>Clifford Stoll. Stalking the wily hacker. Commun. ACM,  $31(5)$ :484–497, 1988.

# Honeypots - introduction

Opportunistic automated attacks

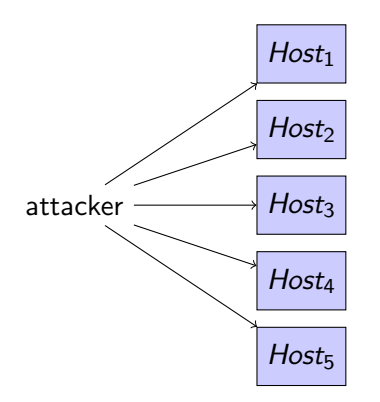

Monitor unused IPs  $\rightarrow$  Honeypots

- Attacker scans arbitrary hosts
- $\bullet$  2<sup>32</sup> possibilities for IPv4
- Abuse of vulnerable hosts

# Honeypots - introduction

Opportunistic automated attacks

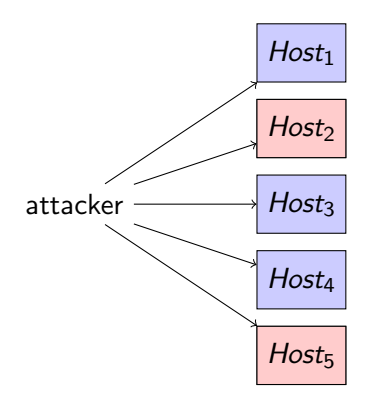

Monitor unused IPs  $\rightarrow$  Honeypots

- Attacker scans arbitrary hosts
- $\bullet$  2<sup>32</sup> possibilities for IPv4
- Abuse of vulnerable hosts

### Honeypots - introduction

Motivation to monitor unused IP addresses

- Do not monitor legitimate traffic
	- Reduce false positives
	- Avoid privacy issues
- Detect opportunistic attacks
- Detect misconfigured machines
- Detect victims: DDOS, compromised servers, ...

#### Honeypot observations capabilities Interactions

#### Information gain

- The more protocols you speak, the more information you get
- The more information you get, the more you get involved

#### Honeypot interaction levels

- Low interaction honeypots
- Mid interaction honeypots
- High interaction honeypots

Honeypot observations capabilities

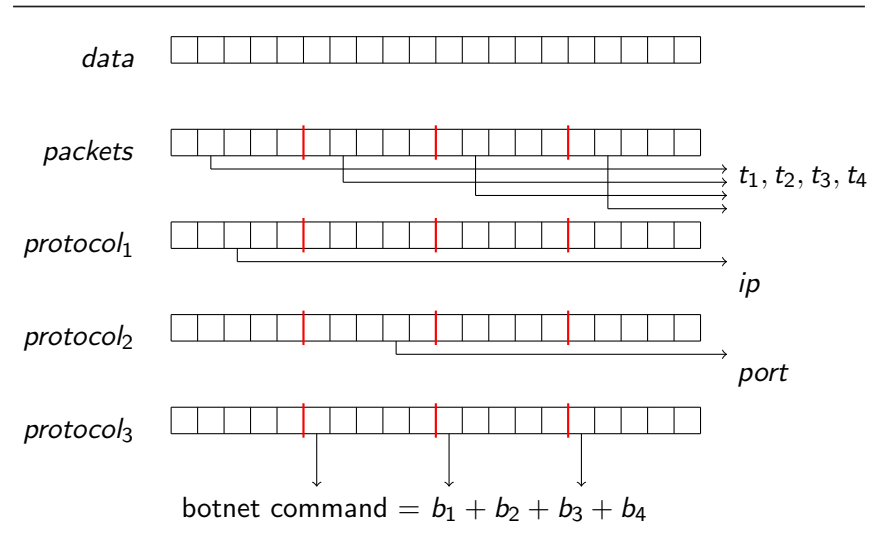

# Observing SYN floods attacks in backscatter traffic

Attack description

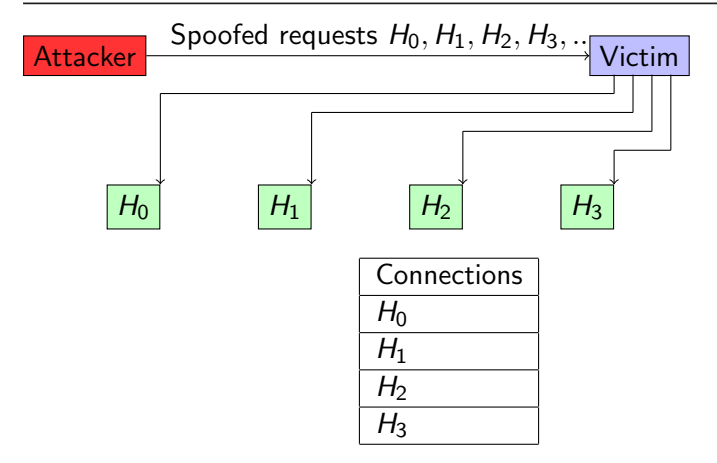

Fill up state connection state table of the victim

### Observing SYN floods attacks in backscatter traffic

Plotting TCP acknowledgement numbers

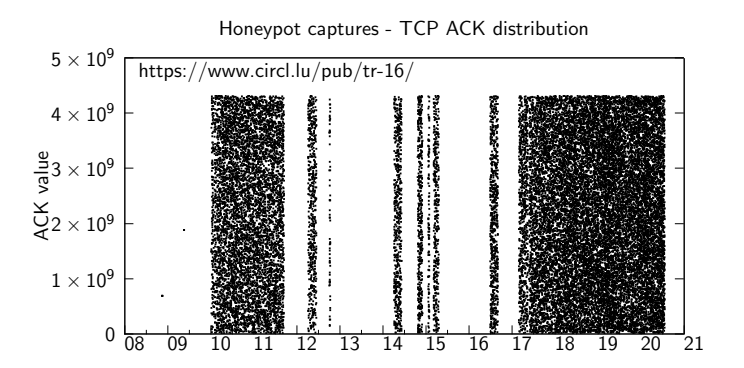

Time - Hour

#### Definition

- y request of x bytes triggers responses of  $(x+\Delta)$  bytes  $\times$  selected vulnerable server  $(y)$
- Abuse of vulnerable servers

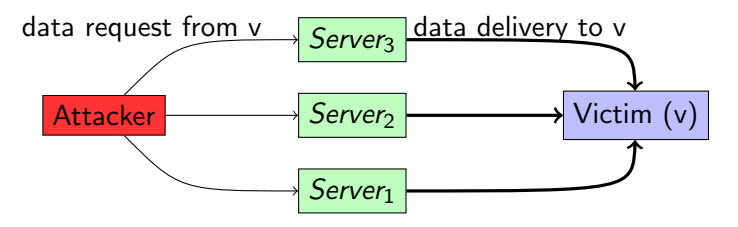

### Discovering the attacking infrastructure

Historical example: Allaple worm from 2006 - 2017

#### Attackers constantly scan for vulnerable hosts

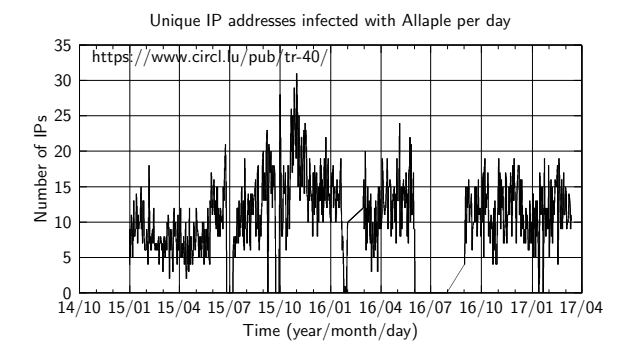

Probes for more than 10 years

## Discovering the attacking infrastructure

Popular example: Mirai

#### Variant ISN=destination IP

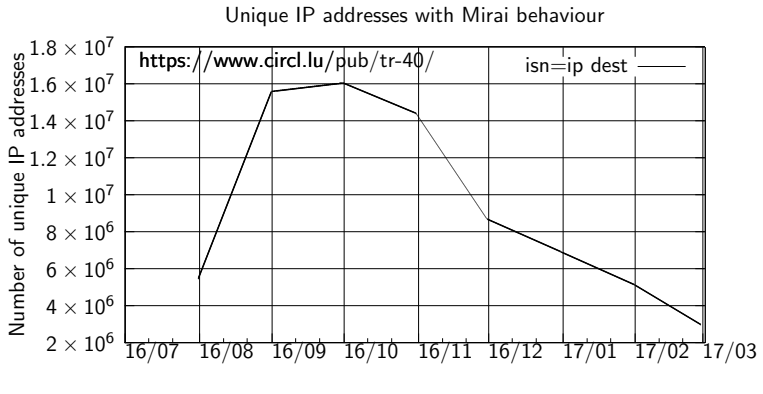

Month/year

# Observing misconfigured systems

Human and Internet addressing is a good mix for errors

- Just look at "internal"<sup>3</sup> addresses that should not go on Internet
- Further reading: [https://www.circl.lu/assets/files/](https://www.circl.lu/assets/files/circl-blackhole-honeynetworkshop2014.pdf) [circl-blackhole-honeynetworkshop2014.pdf](https://www.circl.lu/assets/files/circl-blackhole-honeynetworkshop2014.pdf)

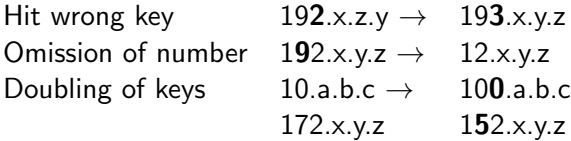

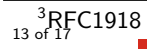

## Observing misconfigured systems

Generic metrics

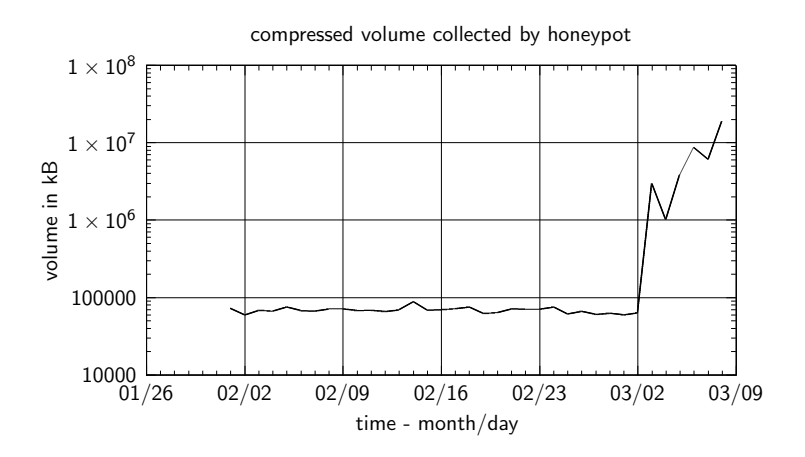

14 of 17

# Observing misconfigured systems

Badly configured DNS resolvers

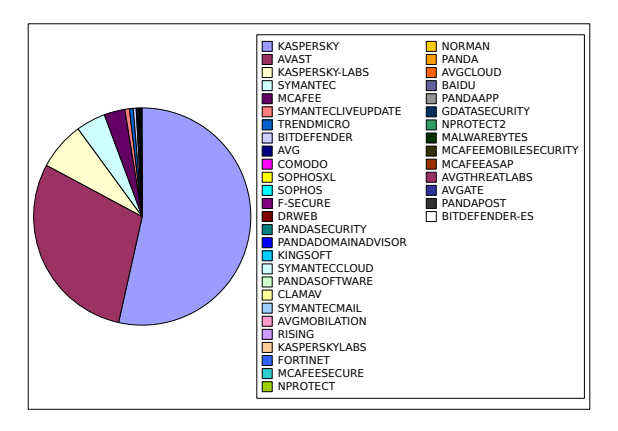

Antivirus software trying to fetch their updates from honeypots

15 of 17

# Improving threat intelligence data

MISP sightings

#### **Definition**

- Threat intelligence data lookup in honeypot data
- Feedback to threat intelligence platform via sighting<sup>4</sup>
- Link threat intelligence data with honeypot observations
	- Identify opportunistic attacks
	- Identify misconfigured systems
	- Refresh time-to-live of attributes seen in honeypots
	- Determine the freshness of information

4 [http:](http://www.misp.software/2017/02/16/Sighting-The-Next-Level.html)

/www.misp.software/2017/02/16/Sighting-The-Next-Level.html

### **Conclusions**

- Usefulness of honeypots
	- Detect opportunistic attacks
	- Detect trends: Netis backdoor,Heartbleed, Mirai,...
	- Detect misconfigured machines
	- Discover victims: DDOS, compromised servers, ...
	- Measuring attacker's capabilities
- Ongoing best effort research activities at CIRCL
- Getting involved<sup>5</sup>